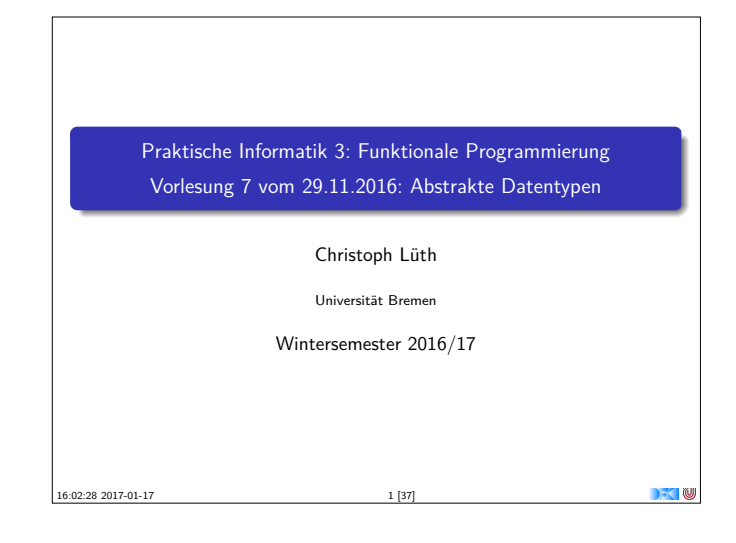

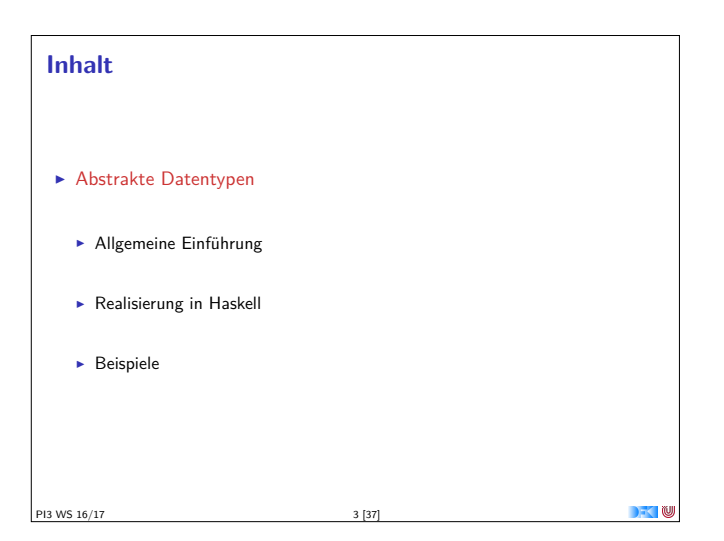

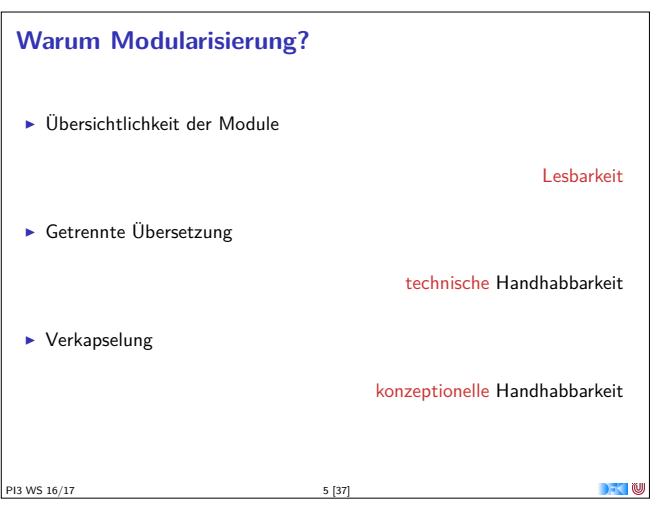

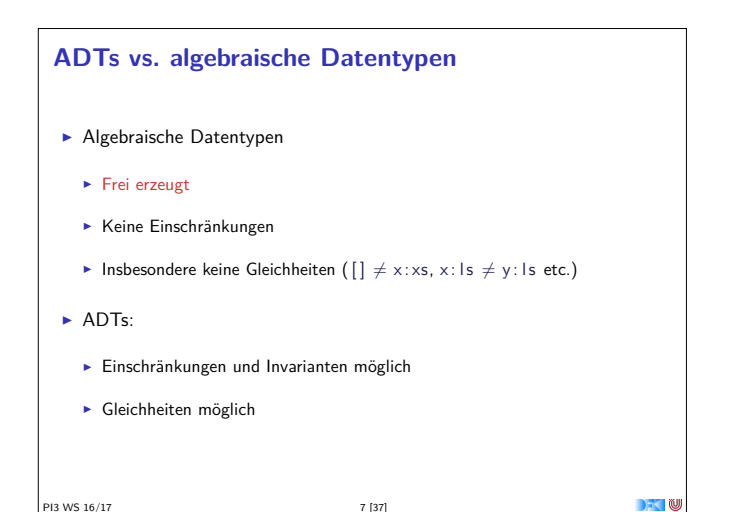

# **Fahrplan** ► Teil I: Funktionale Programmierung im Kleinen  $\blacktriangleright$  Teil II: Funktionale Programmierung im Großen  $\blacktriangleright$  Abstrakte Datentypen  $\blacktriangleright$  Signaturen und Eigenschaften  $\blacktriangleright$  Spezifikation und Beweis ► Teil III: Funktionale Programmierung im richtigen Leben PI3 WS 16/17 2 [37]

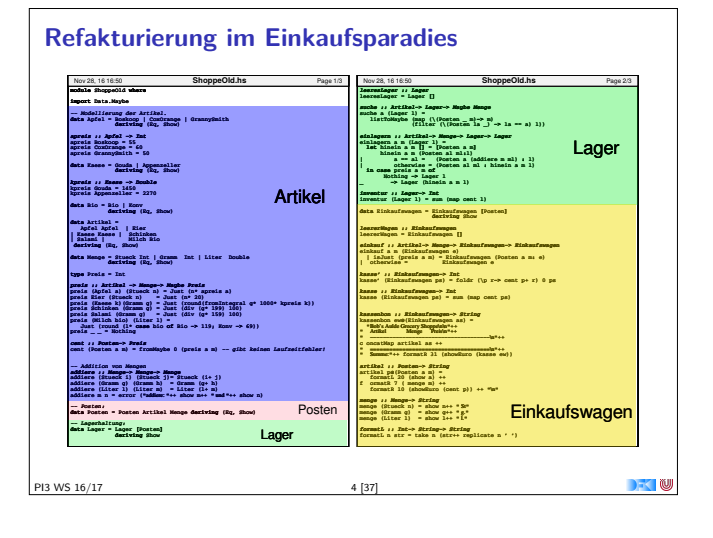

### **Abstrakte Datentypen**

Definition (Abstrakter Datentyp)

Ein abstrakter Datentyp (ADT) besteht aus einem (oder mehreren) Typen und Operationen darauf, mit folgenden Eigenschaften:

- <sup>I</sup> Werte des Typen können nur über die bereitgestellten Operationen erzeugt werden:
- Eigenschaften von Werten des Typen werden nur über die bereitgestellten Operationen beobachtet;

Einhaltung von Invarianten über dem Typ kann garantiert werden.

- Implementation von ADTs in einer Programmiersprache:
- **>** benötigt Möglichkeit der Kapselung (Einschränkung der Sichtbarkeit)
- **>** bspw. durch Module oder Objekte

PI3 WS 16/17

## **ADTs in Haskell: Module**

- $\blacktriangleright$  Einschränkung der Sichtbarkeit durch Verkapselung
- $\blacktriangleright$  Modul: Kleinste verkapselbare Einheit
- $\blacktriangleright$  Ein Modul umfaßt:
- ▶ Definitionen von Typen, Funktionen, Klassen
- Deklaration der nach außen sichtbaren Definitionen
- $\blacktriangleright$  Gleichzeitig: Modul  $\hat{=}$  Übersetzungseinheit (getrennte Übersetzung)

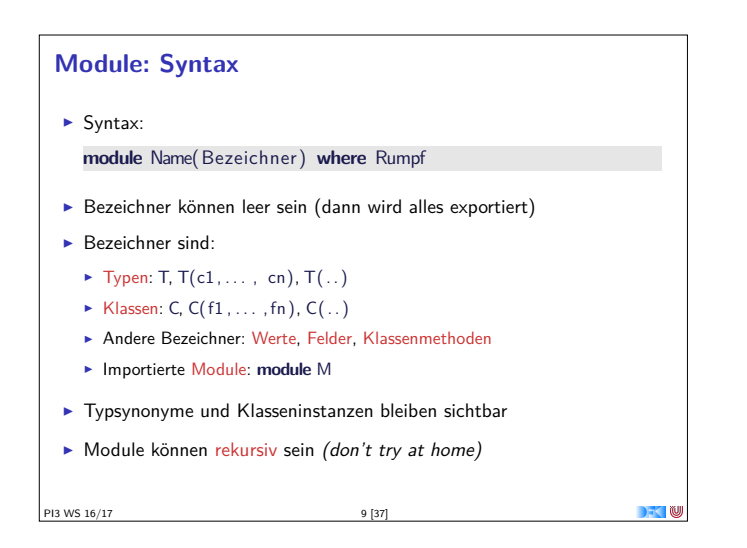

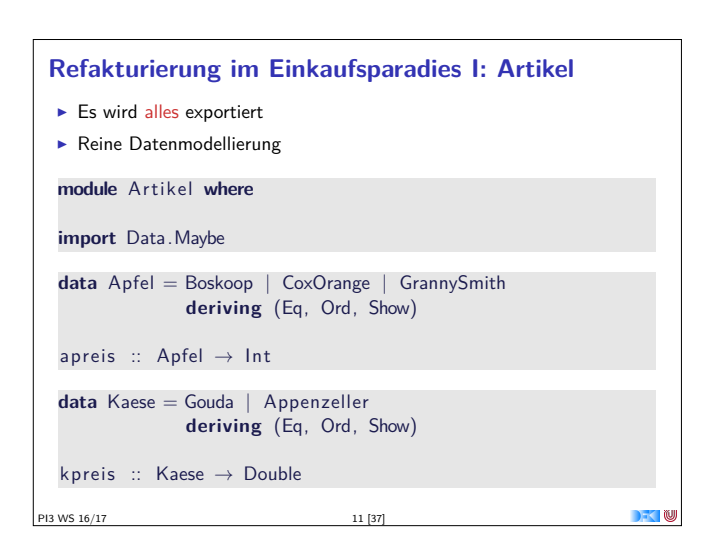

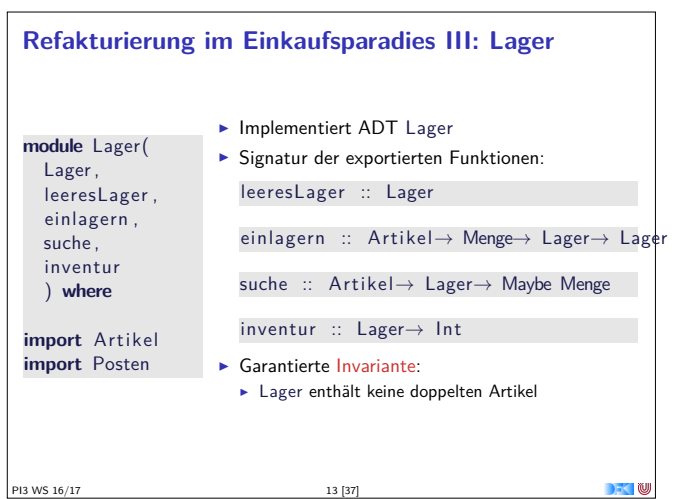

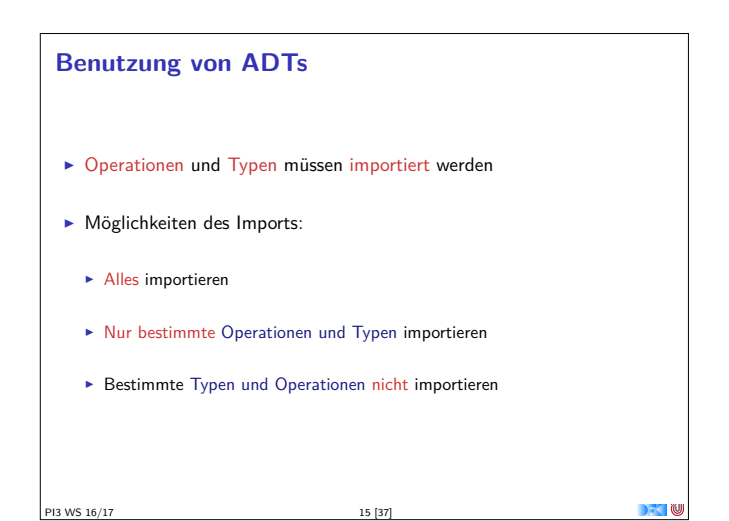

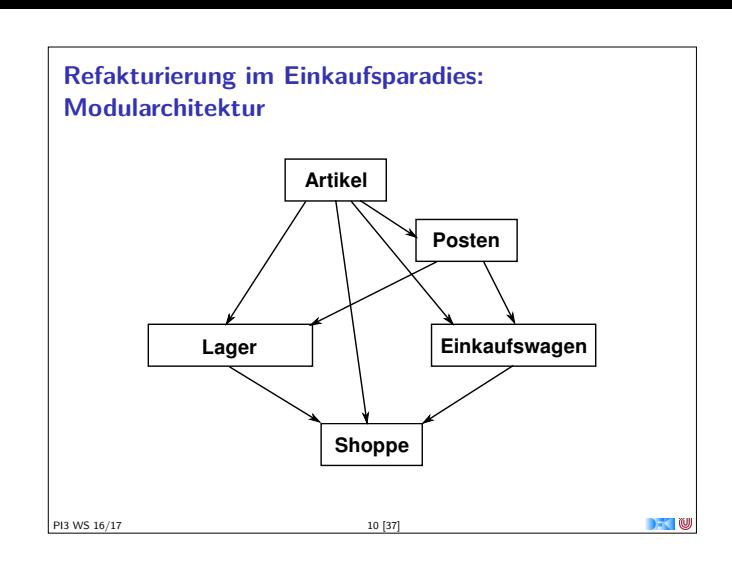

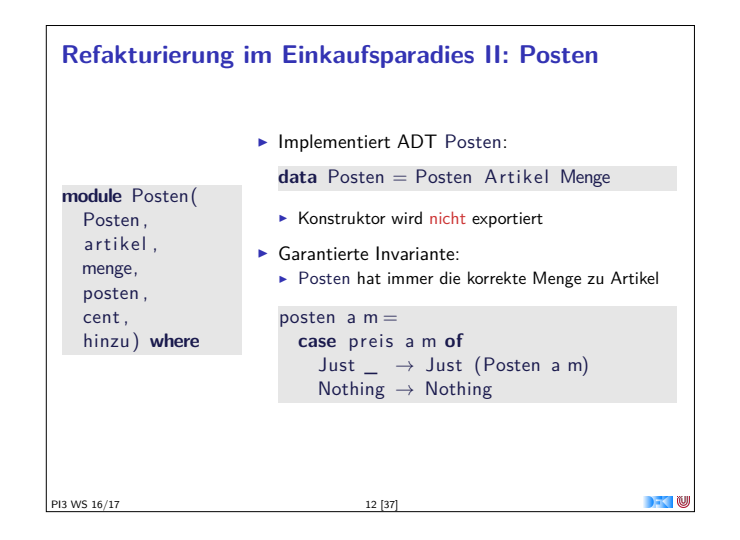

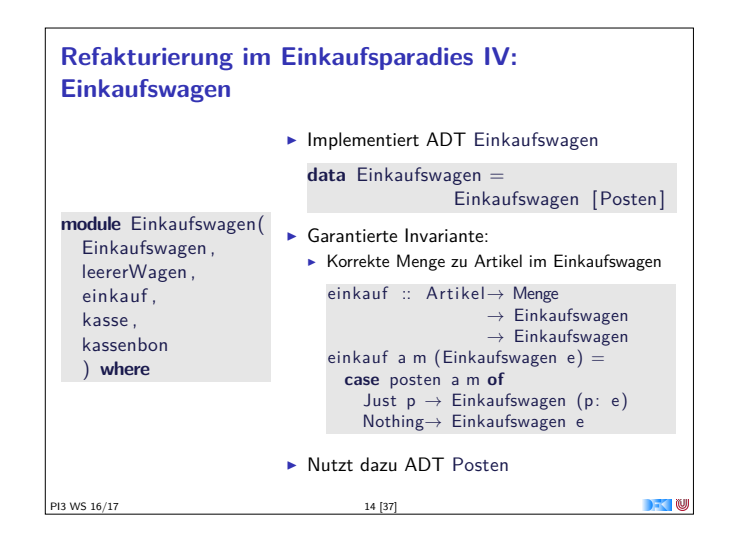

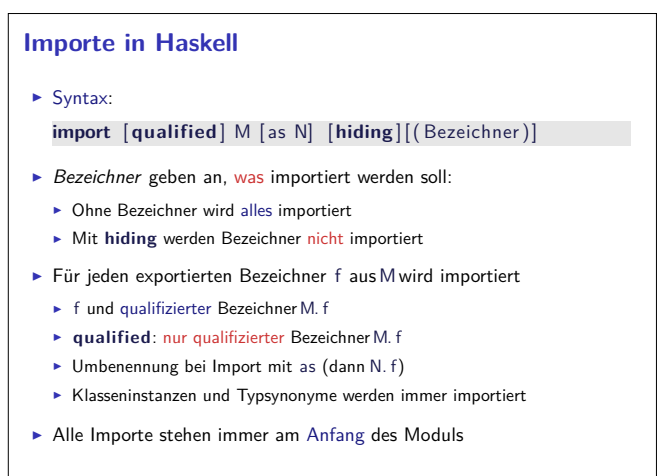

PI3 WS 16/17 16 [37]

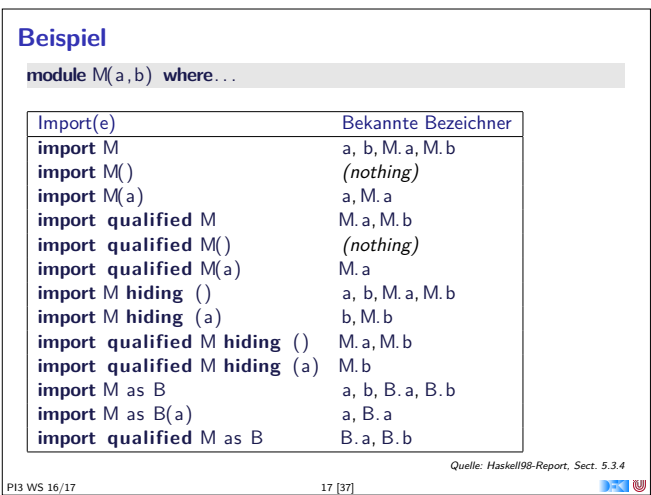

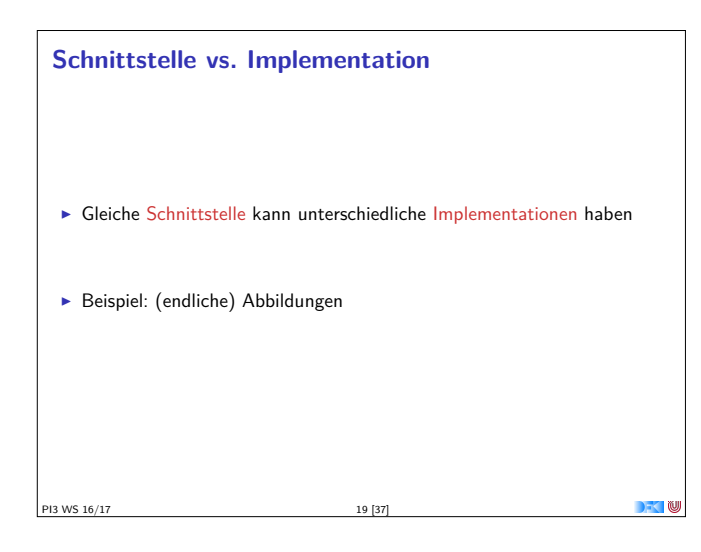

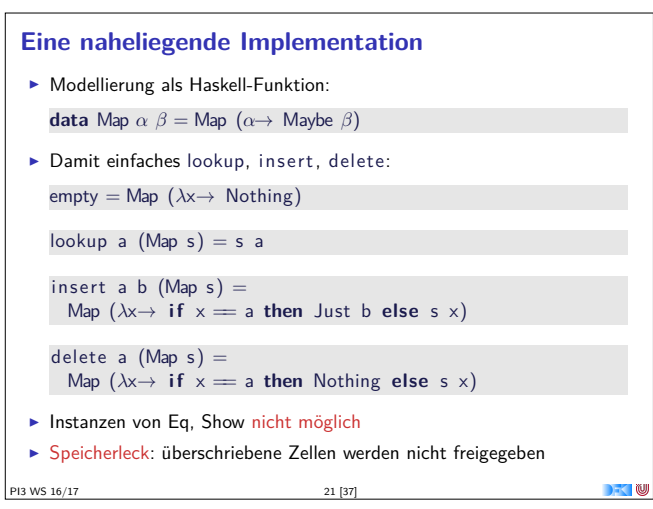

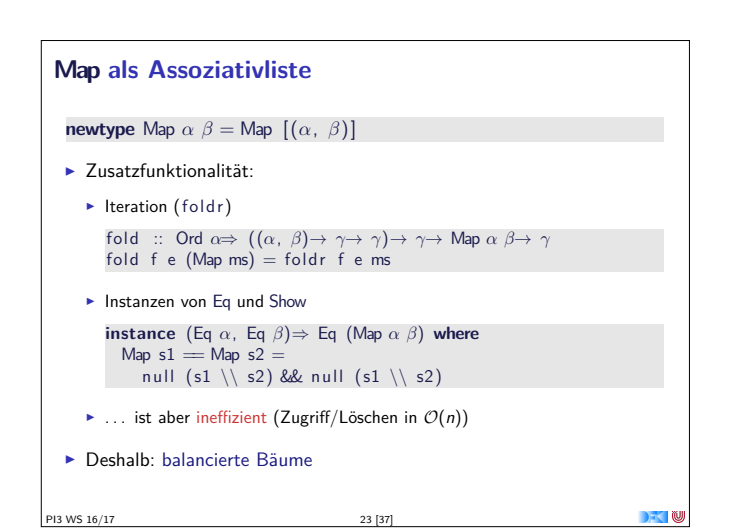

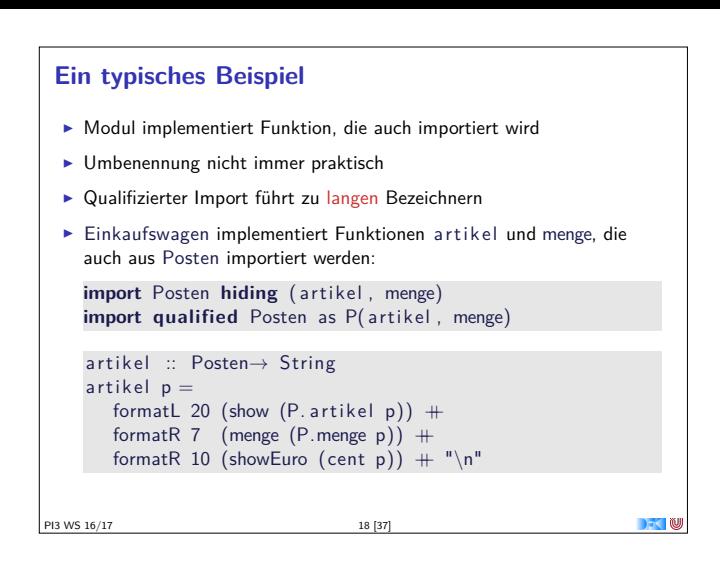

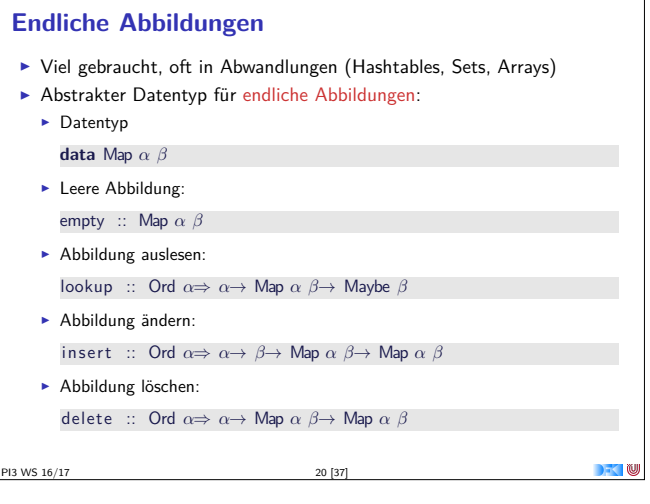

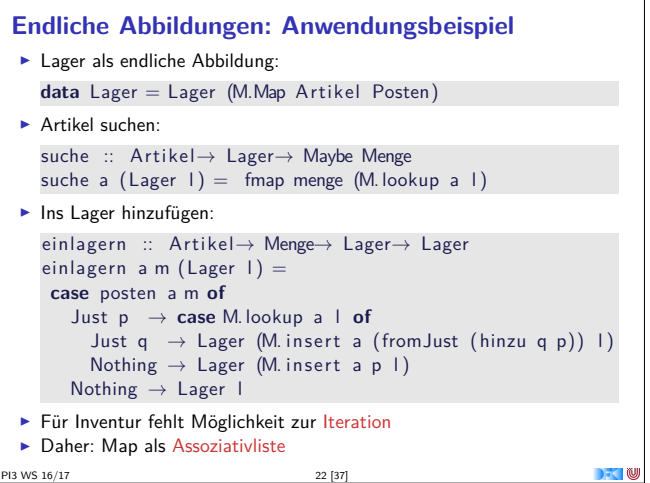

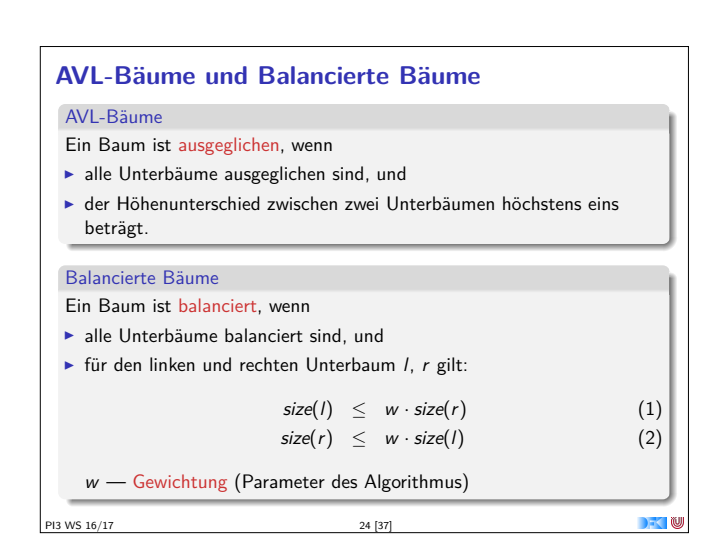

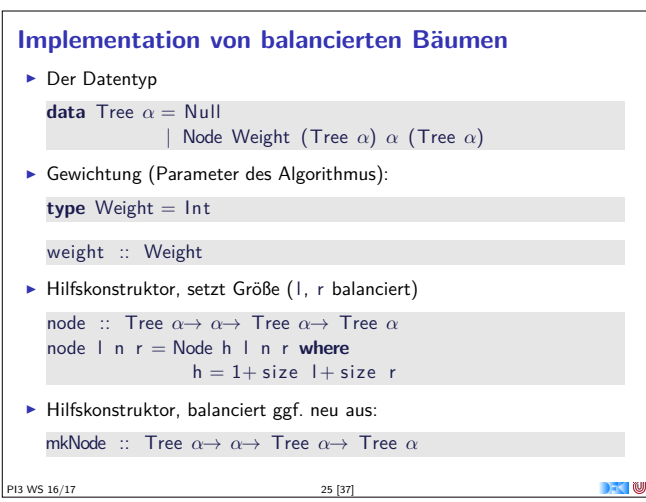

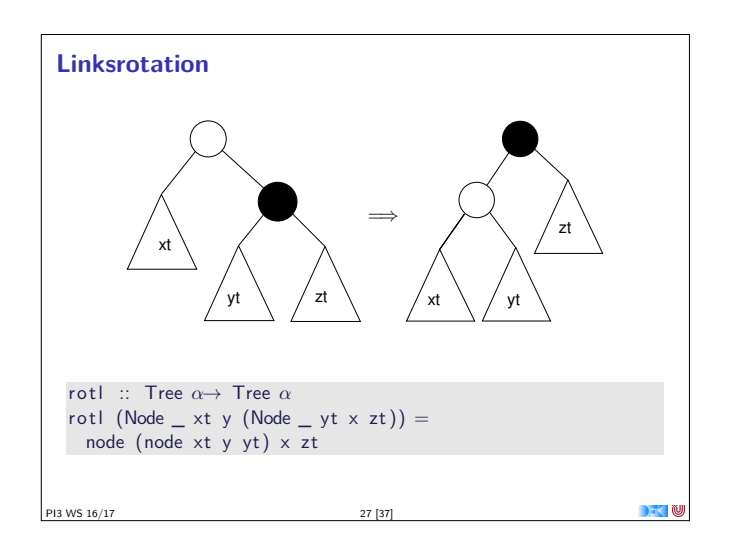

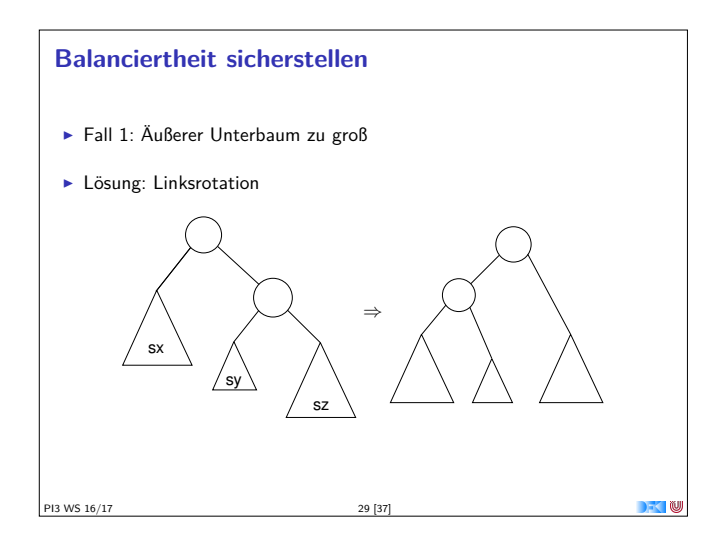

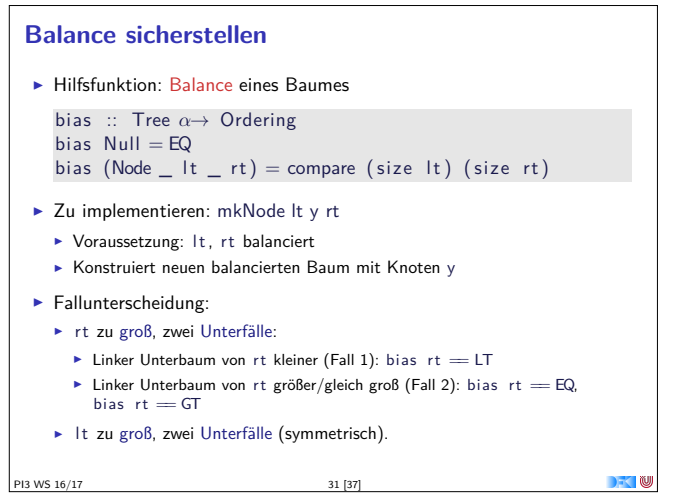

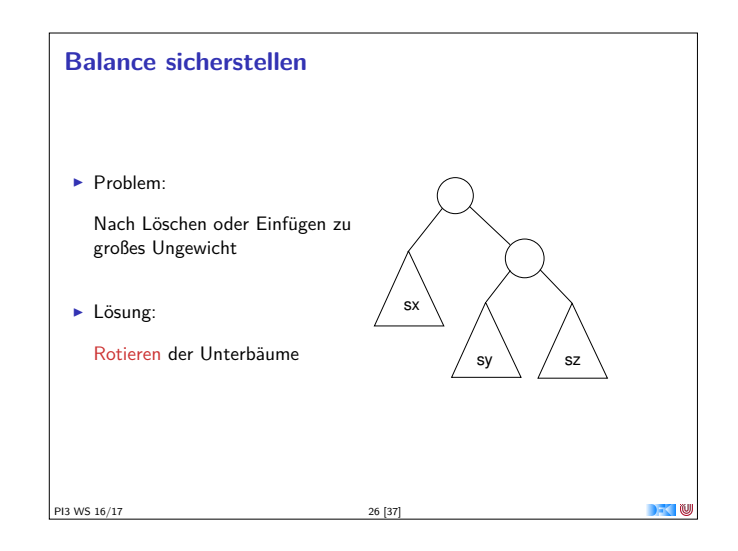

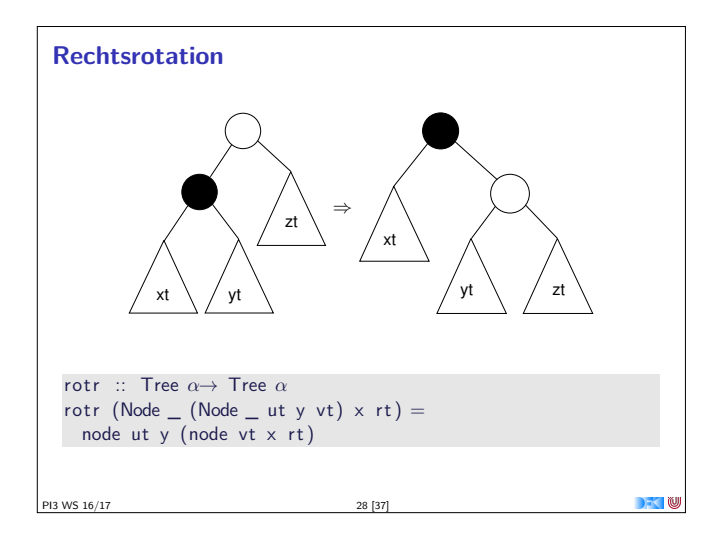

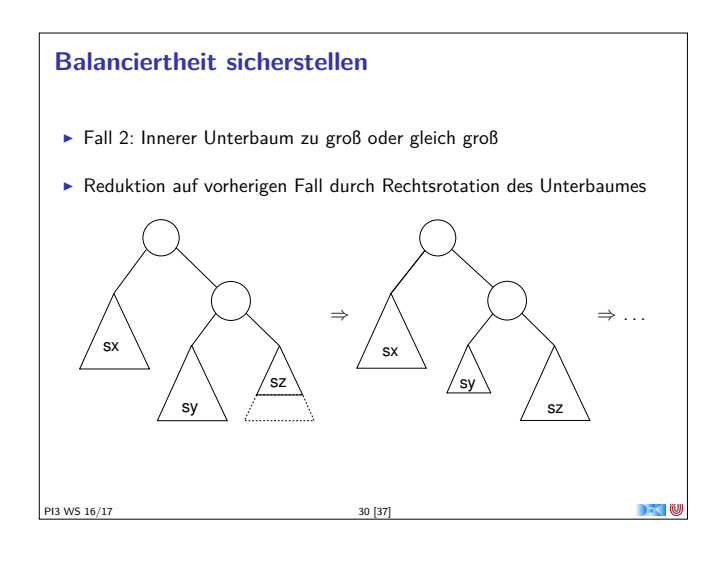

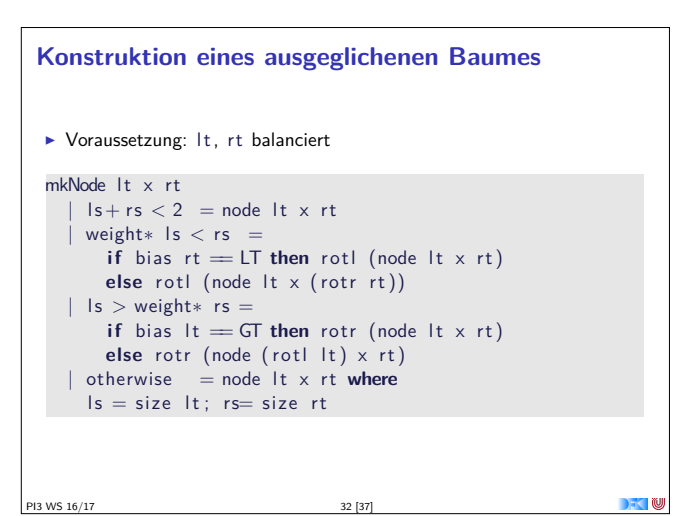

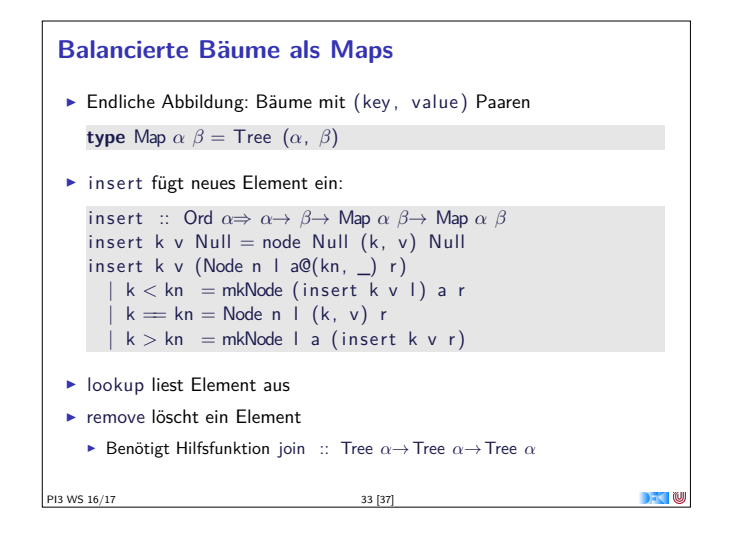

# **Defizite von Haskells Modulsystem**  $\blacktriangleright$  Signatur ist nur implizit

- <sup>I</sup> Exportliste enthält nur Bezeichner
- <sup>I</sup> Wünschenswert: Signatur an der Exportliste annotierbar, oder Signaturen in separater Datei
- $\blacktriangleright$  In Java: Interfaces
- $\blacktriangleright$  Klasseninstanzen werden immer exportiert.

P
213 WS 16/17 35 [37]

► Kein Paket-System

#### **Zusammenfassung**

- ▶ Abstrakte Datentypen (ADTs):
	- **Besteht aus Typen und Operationen darauf**
- Realisierung in Haskell durch Module
- **Beispieldatentypen: endliche Abbildungen**
- <sup>I</sup> Nächste Vorlesung: ADTs durch Eigenschaften spezifizieren

PI3 WS 16/17 37 [37]

# **Zusammenfassung Balancierte Bäume**

- Auslesen, einfügen und löschen: logarithmischer Aufwand  $(\mathcal{O}(\log n))$
- $\blacktriangleright$  Fold: linearer Aufwand  $(\mathcal{O}(n))$
- $\blacktriangleright$  Guten durchschnittlichen Aufwand
- ▶ Auch in der Haskell-Bücherei: Data.Map (mit vielen weiteren Funktionen)
- PI3 WS 16/17 34 [37]

### **ADTs vs. Objekte**

- ▶ ADTs (Haskell): Typ plus Operationen
- ▶ Objekte (z.B. Java): Interface, Methoden.
- $\blacktriangleright$  Gemeinsamkeiten:
	- ▶ Verkapselung (information hiding) der Implementation
- $\blacktriangleright$  Unterschiede:
- $\triangleright$  Objekte haben internen Zustand, ADTs sind referentiell transparent;
- <sup>I</sup> Objekte haben Konstruktoren, ADTs nicht (Konstruktoren nicht unterscheidbar)
- <sup>I</sup> Vererbungsstruktur auf Objekten (Verfeinerung für ADTs)
- <sup>I</sup> Java: interface eigenes Sprachkonstrukt
- $\blacktriangleright$  Java: packages für Sichtbarkeit

**PI3 WS 16/17** 36 [37]